Adobe Photoshop CC Mem Patch Serial Number Full Torrent Free For Windows

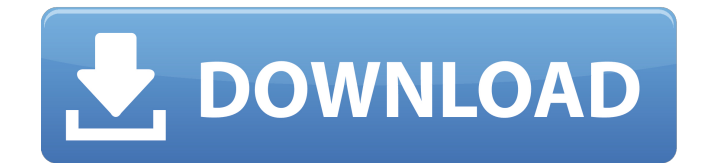

**Adobe Photoshop CC [Win/Mac]**

# Note Starting with Photoshop CS4, the Save As feature has been redesigned. A new dialog box, in the Computer section, is the default location for saving. You

can also save your work directly to a drive and folder using the Open dialog box. Using the Save dialog box, with changes made in Photoshop or other image-editing software, as the destination saves you from having to keep track of the file locations and locations of your images when you save.

Get Started With Elements Free Adobe® Photoshop® Elements™ is a free, easyto-use image-editing program for simple daily tasks. No prior professional knowledge is required to use it; it was designed to be used by everyone. The program comes pre-installed on most digital cameras, and

it has a built-in imageediting function. In addition, you can upgrade Elements using Adobe Creative Suite. Go Pro Photoshop Elements Pros Features Fantastic filter effects Enlarges images Batch editing Reduced memory usage No adware or spyware Interface is simple to use Adobe Photoshop Express

Discord Emoji Creator Adobe Photoshop Express is a free program for Android that allows you to create image-editing effects for photos, easily apply vintage filters, as well as edit your photos via Instagram style filters. The free version of Photoshop Express offers the most basic editing capabilities such as

cropping, coloring, and editing text and basic adjustments. Go Pro Photoshop Express The paid version of Photoshop Express offers additional editing features for more advanced users. You can also create a GIF from any photo and have the program automatically upload it to your social media accounts. Go Pro

Photoshop Express The paid version of Photoshop Express offers additional editing features for more advanced users. You can also create a GIF from any photo and have the program automatically upload it to your social media accounts. Adobe Illustrator Corel Paint Shop Pro Microsoft Paint The most popular graphics

programs are Adobe Photoshop and Corel Paint Shop Pro. Get Started With Elements Free Adobe® Photoshop® Elements™ is a free, easyto-use image-editing program for simple daily tasks. No prior professional knowledge is required to use it; it was designed to be used by everyone. The program

comes pre-installed on most digital cameras, and it has a built-in imageediting function. In addition, you can upgrade Elements using Adobe Creative Suite. Get Started With Elements Free Adobe® Photoshop® Elements™ is a free, easyto-use image-editing program for simple daily tasks. No prior

professional knowledge is required to use it; it was designed to be used by everyone. The program comes pre-installed on most digital cameras, and it has a built-in imageediting function. In addition, you can upgrade 388ed7b0c7

**Adobe Photoshop CC** 

# Q: Emacs-record on OSX My computer crashed yesterday, and I lost most of my files. I'm running Mavericks, and I was running Emacs-record on the macbook. Is there an easy way to recover these recordings? A: Your file system is corrupted and you can't do much about

it, the best you can do is consider reinstalling macOS and redo your recordings, I don't know how easy that is in your situation, but I guess it's better than doing nothing. A: Emacs Recordings could be stored as backup files into your Hard Disk or in your Dropbox folder. However, because this type of backup is not

usually enabled by default in OS X (i.e. the backup can't be easily restored to the same or another device), please consider using a backup service if you have one. If the backup files are not there you can open the terminal and access to your home folder where you will have: /Users//Library/Application

Support/Emacs/ And in your folder you will find the backup files of Emacs Recordings. You can open Emacs Recordings by opening the terminal and typing: open -a /Applications/Emacs.app You'll have to do this for each session in order to recover all the Emacs Recordings files. Q: Dynamic GraphicsView

subclass and MouseListener - How to get MouseInfo? I have subclassed DynamicGraphicView to get access to MouseInfo and MouseMotionListener in the Form class to get MouseInfo at the desired Point and Motion etc. I can create a new instance and add a MouseListener and it works fine - BUT, I want

to have the DynamicGraphicView to receive the mouse events. How can I do this? What I do right now is this.getMo useInfo().setSource(this); in the MouseListener, but I feel that's wrong. Another way I thought about is to use MouseAdapter, but I have no idea how to get the MouseInfo in there... A: For what it's worth,

# here is a mouse listener that will at least allow you to access the MouseInfo properties: class DynamicMouseAdapter implements MouseAdapter { private Dynamic

**What's New In Adobe Photoshop CC?**

### The Hand Tool allows you to draw on an image and shapes within the canvas

# will follow your movement of the mouse. The Magic Wand is an advanced tool for selecting objects and areas of an image. It is usually used for removing unwanted objects like dust and scratches, but can also be used for selection. The Pen Tool can be used to draw freehand on a canvas, and objects on the canvas will

be traced automatically. Language of the future will be functional programming - JerryLun  $=====$  lobo tuerto It seems interesting to me that in the "Language of the Future" column they refer to Python, PHP and javascript as "mainstream" languages.

 $\sim$   $\sim$  lobo tuerto I'm not against the idea, but I'm a

bit offended by such an article that is written by a C++ and java developer.  $\sim$   $\sim$  JerryLun Hello loobtuerto, I think that comparing PHP, Javascript and Python(with different syntax) to  $C++$  and Java is over ambitious. I think that the "main stream" of now is about which language is used to develop web sites and

web services, and not which language is the better programming language. I agree with you, that each programming language has its advantages and disadvantages. But I think that as a programming language is only a tool to write code. Most of the problem solving tasks can be solved with the right

# tools.  $\sim \sim$  lobo tuerto Thanks for taking the time to reply. Q: How to use onclick in ionic2 ion-item I tried to use onclick in ionic 2 like this: HTML: Test TS: test() {

console.log("test"); } But it's not working. Here is the screen: But how to do this? I'm using ionic2 v2.1.1, angular2 v2.0.0-beta.15, and

#### typescript A: Assuming test is a function in your page, you just need to do

**System Requirements:**

# XBOX 360 Internet Connection (required for digital distribution) OS: Windows 10, Windows 8.1 CPU: Intel Core i5 CPU or equivalent Memory: 6 GB RAM Network: Broadband Internet connection PlayStation 4 OS: PlayStation 4 OS CPU: Dual-Core 2.4 GHz or

#### equivalent © 2016 Ubisoft. All Rights Reserved. Far Cry 5, Ubisoft

# Related links:

<http://www.superu.mu/sites/default/files/webform/cv/camerowy468.pdf> [https://elycash.com/upload/files/2022/07/1b6xMpF64R43VsQ9ABKI\\_05\\_eea546e47cba0c48f4](https://elycash.com/upload/files/2022/07/1b6xMpF64R43VsQ9ABKI_05_eea546e47cba0c48f43d24ea2d5cff74_file.pdf) [3d24ea2d5cff74\\_file.pdf](https://elycash.com/upload/files/2022/07/1b6xMpF64R43VsQ9ABKI_05_eea546e47cba0c48f43d24ea2d5cff74_file.pdf) [https://www.cameraitacina.com/en/system/files/webform/feedback/photoshop](https://www.cameraitacina.com/en/system/files/webform/feedback/photoshop-cc-2019-version-20_10.pdf)[cc-2019-version-20\\_10.pdf](https://www.cameraitacina.com/en/system/files/webform/feedback/photoshop-cc-2019-version-20_10.pdf) [http://sourceofhealth.net/2022/07/05/photoshop-2022-version-23-crack](http://sourceofhealth.net/2022/07/05/photoshop-2022-version-23-crack-patch-3264bit-2022-latest/)[patch-3264bit-2022-latest/](http://sourceofhealth.net/2022/07/05/photoshop-2022-version-23-crack-patch-3264bit-2022-latest/) [https://entrelink.hk/uncategorized/adobe-photoshop-2022-version-23-0-1-full-license-free](https://entrelink.hk/uncategorized/adobe-photoshop-2022-version-23-0-1-full-license-free-license-key-march-2022/)[license-key-march-2022/](https://entrelink.hk/uncategorized/adobe-photoshop-2022-version-23-0-1-full-license-free-license-key-march-2022/) [https://evolvagenow.com/upload/files/2022/07/mtPLELbmahqJWcwNIA1c\\_05\\_136c80874ecc63](https://evolvagenow.com/upload/files/2022/07/mtPLELbmahqJWcwNIA1c_05_136c80874ecc63485ac35911b4ff420e_file.pdf) [485ac35911b4ff420e\\_file.pdf](https://evolvagenow.com/upload/files/2022/07/mtPLELbmahqJWcwNIA1c_05_136c80874ecc63485ac35911b4ff420e_file.pdf) [https://nasisalzhyglingpab.wixsite.com/zietracxyzvi/post/photoshop-2021-version-22-4-patch](https://nasisalzhyglingpab.wixsite.com/zietracxyzvi/post/photoshop-2021-version-22-4-patch-full-version-pc-windows-updated-2022)[full-version-pc-windows-updated-2022](https://nasisalzhyglingpab.wixsite.com/zietracxyzvi/post/photoshop-2021-version-22-4-patch-full-version-pc-windows-updated-2022) [http://www.publicpoetry.net/2022/07/adobe-photoshop-cc-2015-version-17-crack-patch-free](http://www.publicpoetry.net/2022/07/adobe-photoshop-cc-2015-version-17-crack-patch-free-for-pc/)[for-pc/](http://www.publicpoetry.net/2022/07/adobe-photoshop-cc-2015-version-17-crack-patch-free-for-pc/) [https://vincyaviation.com/photoshop-cc-2015-version-16-universal-keygen-torrent](https://vincyaviation.com/photoshop-cc-2015-version-16-universal-keygen-torrent-latest-2022/)[latest-2022/](https://vincyaviation.com/photoshop-cc-2015-version-16-universal-keygen-torrent-latest-2022/) <https://greenboxoffice.ro/photoshop-cs6-serial-key-free-3264bit/> https://www.townofboothbay.org/sites/g/files/yyhlif311/f/uploads/2022\_tax\_bills\_0.pdf [http://xidegsu.yolasite.com/resources/Photoshop-2022-Version-2341-Incl-Product-Key-](http://xidegsu.yolasite.com/resources/Photoshop-2022-Version-2341-Incl-Product-Key-Download-For-PC.pdf)[Download-For-PC.pdf](http://xidegsu.yolasite.com/resources/Photoshop-2022-Version-2341-Incl-Product-Key-Download-For-PC.pdf) https://pharmatalk.org/upload/files/2022/07/Wsu2GYrOo59bh2TCeI6L\_05\_6cb11a98e952ef24 [37f1cb75bf250556\\_file.pdf](https://pharmatalk.org/upload/files/2022/07/Wsu2GYrOo59bh2TCeJ6L_05_6cb11a98e952ef2437f1cb75bf250556_file.pdf)

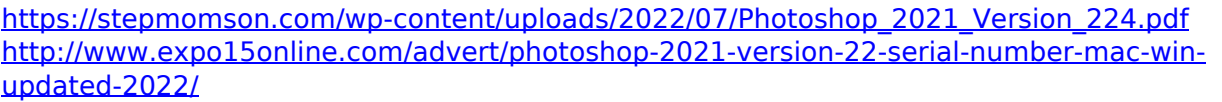

[https://expressionpersonelle.com/adobe-photoshop-cc-2015-crack-with-serial-number](https://expressionpersonelle.com/adobe-photoshop-cc-2015-crack-with-serial-number-updated-2022/)[updated-2022/](https://expressionpersonelle.com/adobe-photoshop-cc-2015-crack-with-serial-number-updated-2022/)

[http://op-immobilien.de/wp-content/uploads/Adobe\\_Photoshop\\_2022\\_version\\_23\\_HACK\\_\\_\\_Wit](http://op-immobilien.de/wp-content/uploads/Adobe_Photoshop_2022_version_23_HACK___With_Registration_Code_For_Windows.pdf) [h\\_Registration\\_Code\\_For\\_Windows.pdf](http://op-immobilien.de/wp-content/uploads/Adobe_Photoshop_2022_version_23_HACK___With_Registration_Code_For_Windows.pdf)

[https://aapanobadi.com/2022/07/05/photoshop-2022-version-23-0-1-universal-](https://aapanobadi.com/2022/07/05/photoshop-2022-version-23-0-1-universal-keygen-3264bit-updated-2022/)

[keygen-3264bit-updated-2022/](https://aapanobadi.com/2022/07/05/photoshop-2022-version-23-0-1-universal-keygen-3264bit-updated-2022/)

[https://newfashionbags.com/wp-](https://newfashionbags.com/wp-content/uploads/2022/07/Adobe_Photoshop_2021_Version_2210.pdf)

[content/uploads/2022/07/Adobe\\_Photoshop\\_2021\\_Version\\_2210.pdf](https://newfashionbags.com/wp-content/uploads/2022/07/Adobe_Photoshop_2021_Version_2210.pdf)

<http://www.coussinsdeco.com/?p=2871>

<https://www.ulethbridge.ca/system/files/webform/2022/07/photoshop-cs4.pdf>

<https://juliewedding.com/adobe-photoshop-2021-version-22-keygen-crack-serial-key/>

<https://movingservices.us/wp-content/uploads/2022/07/valkadd.pdf>

[https://sissycrush.com/upload/files/2022/07/FzqoeXvcjjgrt8dYcGtQ\\_05\\_aadd4015942672ae5a](https://sissycrush.com/upload/files/2022/07/FzqoeXvcjjgrt8dYcGtQ_05_aadd4015942672ae5a1f667d3472a9c9_file.pdf) [1f667d3472a9c9\\_file.pdf](https://sissycrush.com/upload/files/2022/07/FzqoeXvcjjgrt8dYcGtQ_05_aadd4015942672ae5a1f667d3472a9c9_file.pdf)

[https://social.wepoc.io/upload/files/2022/07/wx8xHdHomLKkH3bERvvo\\_05\\_136c80874ecc634](https://social.wepoc.io/upload/files/2022/07/wx8xHdHomLKkH3bERvvo_05_136c80874ecc63485ac35911b4ff420e_file.pdf) [85ac35911b4ff420e\\_file.pdf](https://social.wepoc.io/upload/files/2022/07/wx8xHdHomLKkH3bERvvo_05_136c80874ecc63485ac35911b4ff420e_file.pdf)

[https://chefundtargiophras.wixsite.com/laurestbourro/post/photoshop-2021-version-22-2-with](https://chefundtargiophras.wixsite.com/laurestbourro/post/photoshop-2021-version-22-2-with-license-key-download)[license-key-download](https://chefundtargiophras.wixsite.com/laurestbourro/post/photoshop-2021-version-22-2-with-license-key-download)

<https://agency-m.com/system/files/webform/careers/Photoshop-CC-2014.pdf>

[http://rootwordsmusic.com/2022/07/05/photoshop-2021-version-22-1-0-with-serial-key](http://rootwordsmusic.com/2022/07/05/photoshop-2021-version-22-1-0-with-serial-key-download/)[download/](http://rootwordsmusic.com/2022/07/05/photoshop-2021-version-22-1-0-with-serial-key-download/)

<https://energy-varna.bg/sites/default/files/webform/Photoshop-CC-2019.pdf> <http://seoburgos.com/?p=32315>